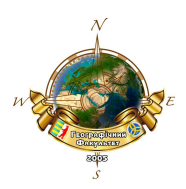

УДК 630.5

# **ВИЗНАЧЕННЯ ПЛОЩІ ПОПЕРЕЧНОГО ПЕРЕРІЗУ СТОВБУРА ЗРУБАНОГО ДЕРЕВА ЗАСОБАМИ ГІС**

#### *Василь Роман, Михайло Тофелюк, Юрій Шовак Ужгородський національний університет, м. Ужгород, Україна*

У роботі висвітлено підходи щодо визначення площі поперечного перерізу зрізів стовбура зрубаного дерева з використанням засобів ГІС. На основі отриманих результатів, вважаємо перспективним застосування представленого методу для досліджень форми та ходу росту стовбура окремого дерева в лісівничій практиці.

**Ключові слова:** ГІС, площа поперечного перерізу, стовбур, лісова таксація.

## **APPOINTMENT** *CROSS-SECTIONAL AREA* **TRUNK OF CUT DOWN TREE BY MEANS GIS**

#### *Vasyl Roman, Mykhailo Tofeliuk, Yuri Shovak Uzhhorod national university, Uzhhorod, Ukraine*

The paper describes approaches to determining the cross-sectional area of cut tree trunk sections using GIS tools. Based on the obtained results, we consider the application of the presented method to be promising for researching the shape and course of growth of the trunk of an individual tree in forestry practice. **Keywords:** GIS, cross-sectional area, trunk, forest taxation.

**Вступ.** Одним із найважливіших завдань лісової таксації є розроблення простих та точних підходів, щодо кількісного визначення об'єму деревини окремих дерев та запасу деревини для деревостану в цілому. На практиці, при визначенні об'єму, окремі частини стовбура дерева розглядається як правильні тіла обертання. Але відомо, що поперечний зріз стовбура на певних висотах, в основному, має неправильну форму і в більшості випадків прирівнюється до форми круга або еліпса, і таким чином, обчислення площі поперечного перерізу стовбура здійснюється за формулами площі поперечного перерізу круга, еліпса, або за обхватом стовбура. Застосування таких формул призводять до вимушеного прийняття певної похибки при визначенні об'єму стовбура окремого дерева [2]. Враховуючи нинішні можливості електронних обчислювальних машин та програмного середовища ГІС, нами було прийнято рішення спробувати встановити деякі таксаційні параметри зрубаного дерева використовуючи загальновідомі ГІС підходи на прикладі відкритого програмного забезпечення QGis  $\lbrack 3 \rbrack$ .

Отже, метою даного дослідження є: показати перспективи застосування ГІС підходів для отримання більш точніших даних щодо форми та об'єму стовбура дерев.

**Виклад основного матеріалу.** Дослідження були проведені на базі лабораторії біології лісу та мисливствознавства кафедри лісівництва географічного факультету ДВНЗ «УжНУ». Вивчення стовбура зрубаного дерева здійснювали з використанням

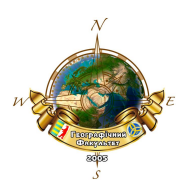

загальноприйнятих у лісовій таксації методів та методик [1-2]. Площу поперечного перетину за запропонованим методом, визначали у такій послідовності:

 сканували зрізи стовбура посекційно, використовуючи сканер Mustek Pro 600/1200 у розширенні 1200 dpi (рис. 1 (а)).

 отримані скановані зображення зрізів, завантажили у програмне ГІСсередовище QGis (рис. 1 (б).).

 шари вивчали у проекції EPSG:3857. На основі таких шарів по периметру зрізів створювали шейп-файли (полігони).

 використовуючи калькулятор відкритого поля, обчислювали площу поперечного перерізу зрізів із використанням такої формули:

g<sup>i</sup> = , де:

 $\mathrm{g_{i}}$  - площа поперечного перетину зрізу (секції) стовбура, м²;

Sпр – площа, визначена практичним шляхом;

P – роздільна здатність зображення, к-сть точок/мм<sup>2</sup> .

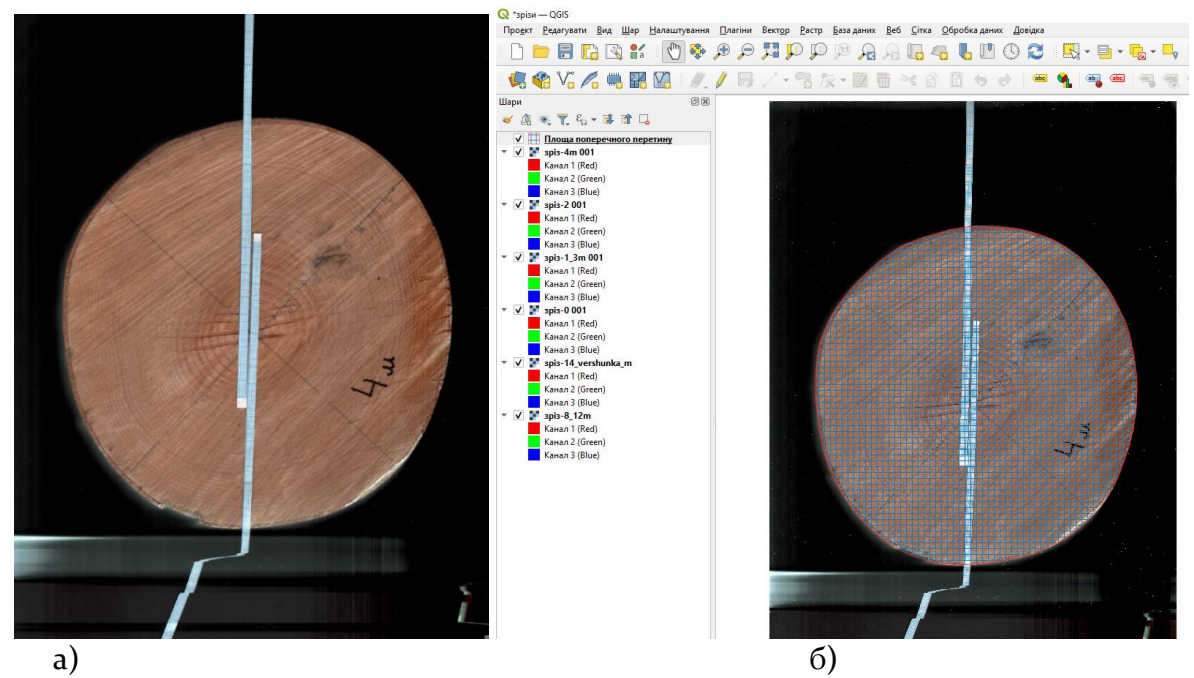

**Рисунок 1. Загальний вигляд зрізу досліджуваного стовбура дерева: а – скановане зображення зрізу, б – вигляд завантаженого зображення та побудованого полігону.**

Результати визначення площ поперечних перетинів зрізів стовбура в корі наведені у табл. 1.

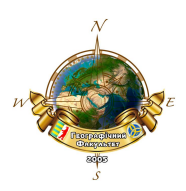

Таблиця 1.

### **Результати визначення площ поперечних перерізів зрізів стовбура в корі на абсолютних висотах, м<sup>2</sup>**

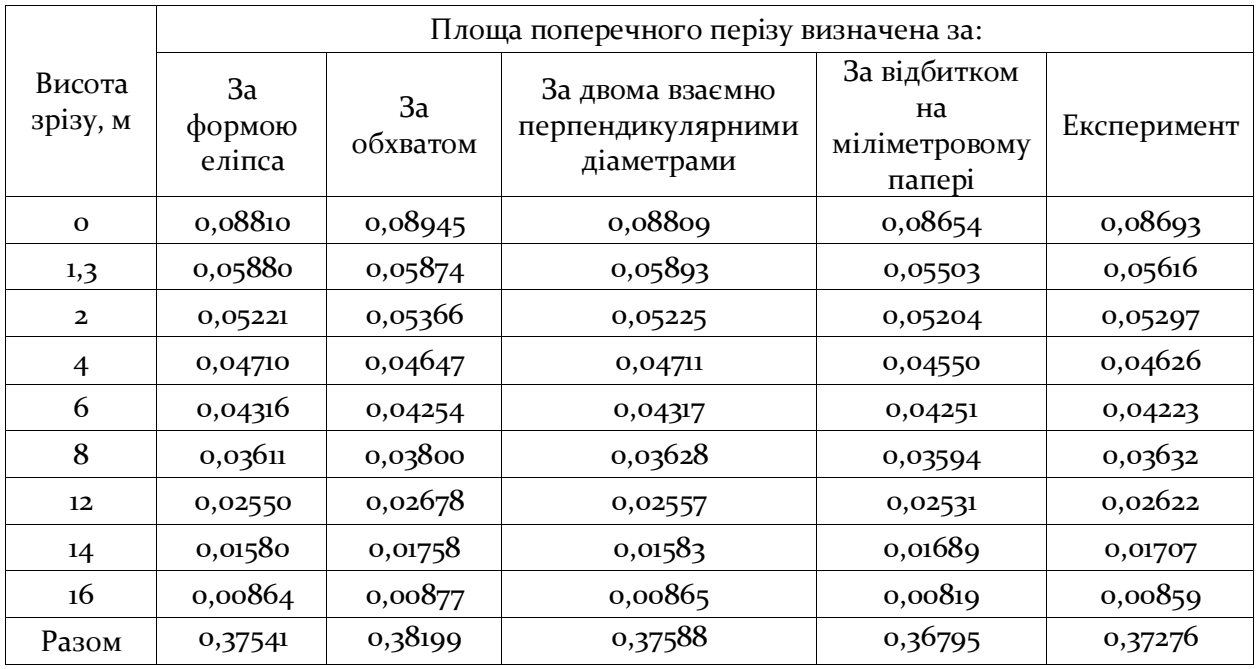

Отримані результати (табл. 1) порівнювали із площами поперечного перерізу визначеними за способами: двох взаємно перпендикулярних діаметрів, за способом еліпса, за обхватом, та методом відбитку на міліметровому папері, де останній слугував контролем. Точність визначалась як відношення різниці в площах визначених загальновідомими підходами та експериментом до показника площі встановленого за методами першого. Результати порівняння наведені у табл. 2.

Таблиця 2.

**Порівняння результатів визначення площі поперечних перетинів**

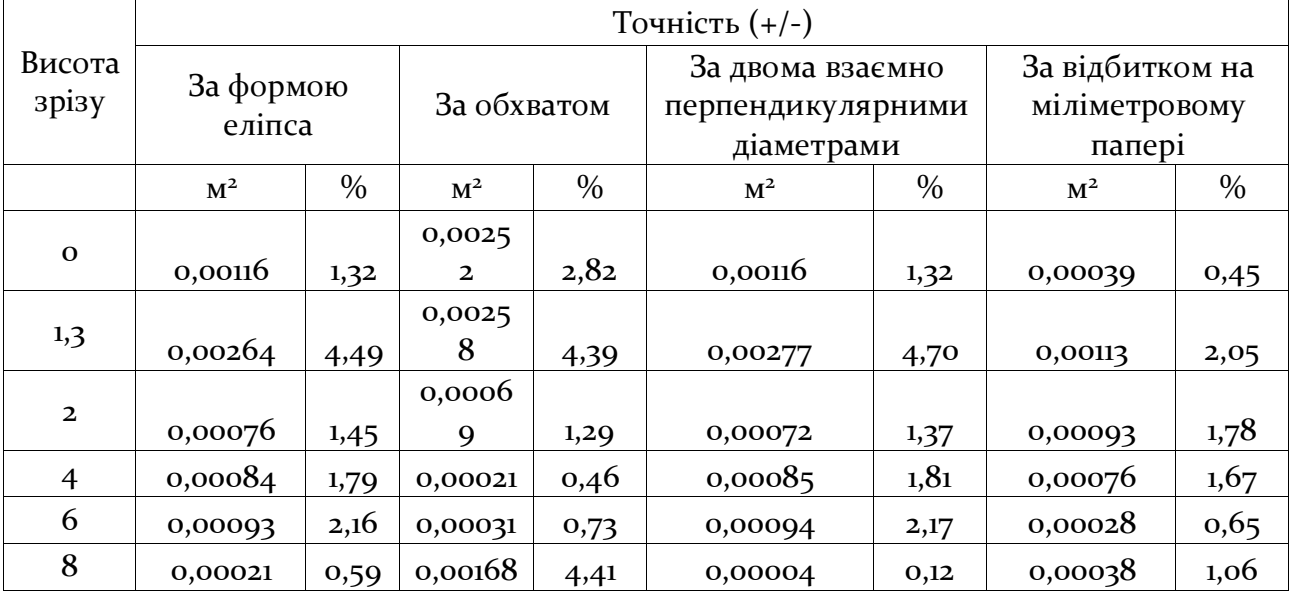

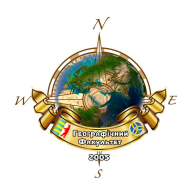

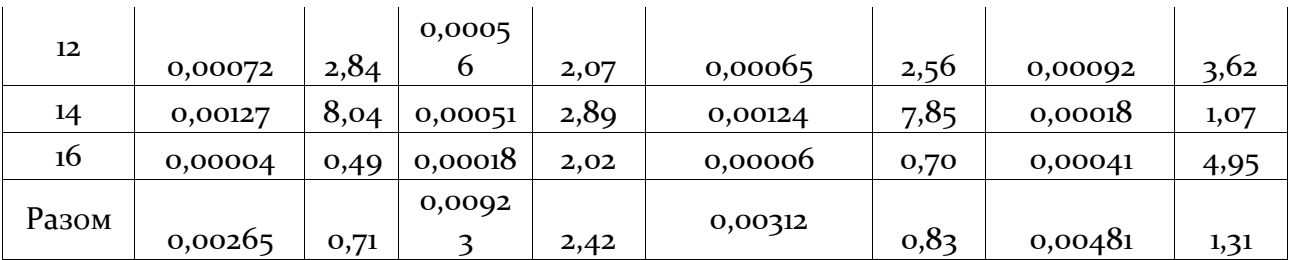

Як бачимо із таблиці 2, найбільш подібними є результат у порівнянні із способом визначення за двома взаємно перпендикулярними діаметрами, різниця між якими становить 0,83 % та формою еліпса – 0,71 %. По суті, найбільш точне значення поперечного перетину повинен показувати спосіб із використанням відбитку на міліметровому папері (контроль), але слід зауважити, що даний метод хоч і враховує нерівномірність форми стовбура, але вносить можливу неточність у підрахунку клітинок, що знаходяться на периферії вималюваного контуру зрізів стовбура. Порівнюючи результати із згаданим способом, слід звернути увагу на їх незначну розбіжність в +/-1,31 %.

**Висновки.** Отже, як показують результати досліджень, застосування запропонованого методу при досліджені стовбура окремого дерева є перспективним для впровадження в лісівничу практику, не лише для встановленні площі поперечного перерізу стовбура в цілому, а й при досліджені даного показника в окремий період життя дерева. Серед переваг даного методу слід відмітити: простоту використання, врахування нерівномірності форми стовбура, швидкість проведення обчислень.

### **СПИСОК ВИКОРИСТАНИХ ДЖЕРЕЛ**

1. Лесная таксация, изд. 3-е, исправленое и дополненое / Н.П. Анучин. – М: «Лесная промышленость», 1971. – 512 с.

2. Лісова таксація: навчальний посібник / В.В. Миронюк, В.А. Свинчук, А.М. Білоус, Р.Д. Василишин. – К: НУБіП України, 2019. – 220 с.

3. QGis – Режим доступу: <https://qgis.org/>